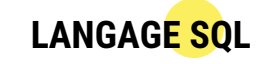

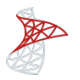

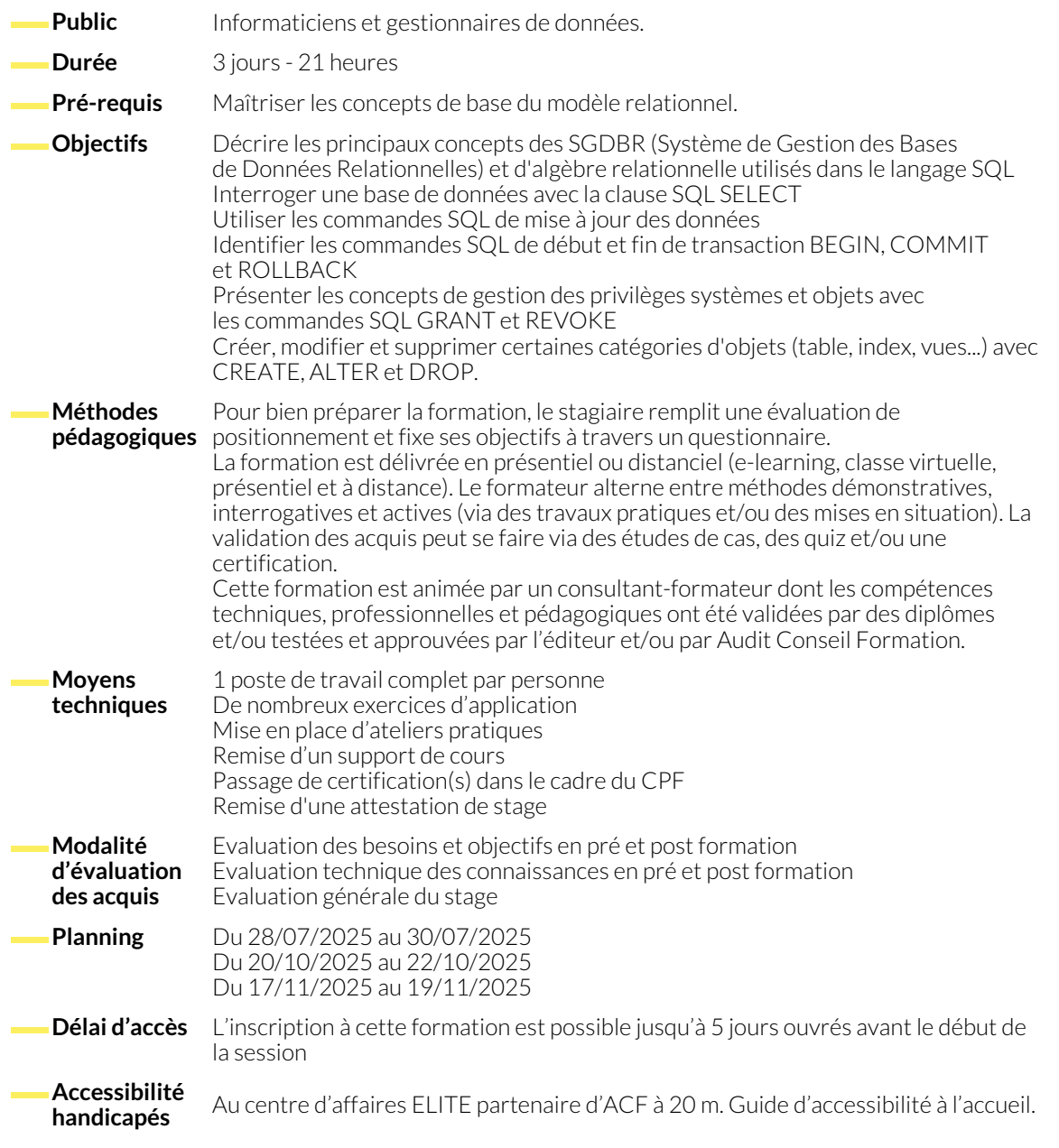

## **INTRODUCTION**

- Rappels de concepts de base des SGBDR (RDBMS)
- Rappels d'algèbre relationnelle applicable au langage SQL
- Opérateurs sur une seule table : projection et sélection
- Opérateurs sur plusieurs tables : union, différence et produit cartésien
- Opérateurs complémentaires : jointure, intersection et division

# **L'INTERROGATION DES DONNÉES**

- Généralités sur les groupes de commandes SQL ● Descriptions des tables de démonstration utilisées pour illustrer les exemples ● Projection d'une ou plusieurs colonnes (avec ou sans éliminer les doublons ALL ou DISTINCT) ● Les conditions de recherche WHERE (opérateurs égal, différent, inférieur, supérieur...) avec une condition (prédicat) ou plusieurs conditions (opérateurs booléens NOT, AND, OR) ● Suite de valeurs IN, intervalle de valeurs BETWEEN ● Recherche d'une chaîne de caractères LIKE (avec% et \_) ● Recherche de valeurs nulles (IS NULL et IS NOT NULL) ● Les opérateurs arithmétiques dans la projection et la sélection ● Opérateurs et fonctions supplémentaires en fonction du SGBDR ● Tri des résultats ORDER BY ● Traitements des dates et de l'affichage des dates avec la fonction TO\_CHAR ● Traitements numériques sur les dates avec les fonctions ● Jointures standard, jointures externes, auto-jointures et jointures avec syntaxes SQL3 ● Les regroupements de valeurs (GROUP BY) et leurs conditions (HAVING) **LES JOINTURES** ● Jointures standard, jointures externes et auto-jointures ● Jointures avec syntaxes SQL3 **LES SOUS-REQUÊTES** ● Sous-interrogation retournant une seule valeur <br>● Sous-interrogation retournant une seule valeur <br>● Sous-interrogation retournant une seule valeur ANY et ALL) **TRAITEMENTS DE GROUPES** ● Traitement sur les groupes de lignes résultant d'une sélection avec les fonctions ● Regroupement du résultat d'une sélection avec GROUP BY ● Sélection des groupes de lignes en fonction d'un critère avec HAVING ● Sous-interrogation de groupe et la corrélation **OPÉRATEURS ALGÉBRIQUES SUR PLUSIEURS TABLES** ● Opérateurs UNION, MINUS et INTERSECT ● Structure CASE ● Sous-interrogation scalaire ● Tables dérivées **MISE À JOUR DES DONNÉES** ● Insertion d'une ligne dans une table avec INSERT ● Insertion de lignes dans une table, à partir d'une autre table avec INSERT...SELECT ● Mise à jour de lignes dans une table avec UPDATE ● Suppression de lignes dans une table avec DELETE ● Environnement transactionnel avec BEGIN, COMMIT et ROLLBACK **GESTION DES PRIVILÈGES ET DES OBJETS** ● Concepts généraux de la gestion des privilèges des commandes DCL GRANT et REVOKE ● Création et gestion des structures de données (tables, vues...) avec les commandes DDL ● Création d'une table CREATE TABLE ● Création d'un index CREATE INDEX ● Suppression d'une table DROP TABLE ● Modification de la structure d'une table ALTER TABLE
	- Création d'une vue CREATE VIEW

## **NOUS CONTACTER**

16, ALLÉE FRANÇOIS VILLON 38130 ÉCHIROLLES

**Téléphone E-mail**

**Siège social Centre de formation** 87, RUE GÉNÉRAL MANGIN 38000 GRENOBLE

04 76 23 20 50 - 06 81 73 19 35 contact@audit-conseil-formation.com

### **Suivez-nous sur les réseaux sociaux, rejoignez la communauté !**

in ACF Audit Conseil Formation **CO** @ACF\_Formation **ACF** ACFauditconseilformation